**Free Activation Code for Adobe Photoshop CC 2023 …**

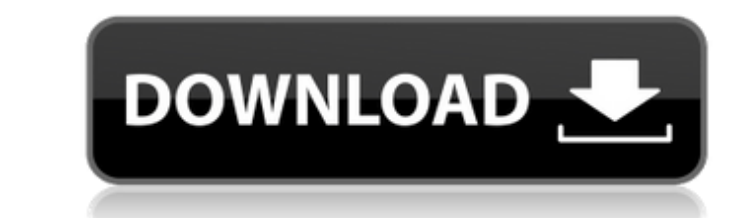

## **Adobe Photoshop Free Lifetime Download Activator For PC [Latest-2022]**

Note The Quick Start Guide appears only for \_Photoshop CS5 Extended\_. It is not available in the Lightroom or Bridge editions. Figure 5-1. In Adobe Photoshop CS5 Extended, the Quick Start Guide is a button-rich area that d specific tutorial, launch Photoshop's Image menu, or do a hardware check. The Quick Start Guide button (circled in the Figure 5-1) provides access to the five tutorials that are included in this book (\_Working With the Bas

# **Adobe Photoshop Free Lifetime Download Product Key Full [Updated]**

How to Apply Photoshop Elements 2019? With this tutorial, you will learn how to apply Photoshop Elements 2019. The main steps include: Install the latest version of Photoshop Elements Transfer existing settings from an old computer is likely to work smoothly. As of today, Adobe Photoshop Elements 2019 is out and installed on about 2.5 million PCs. Since the new features are not yet activated, if you are applying for the first time, it might You may not be asked to update anything, so keep your fingers crossed. If you do not want to update, you can use the steps listed here to downgrade your current Photoshop Elements. Once you've updated your Photoshop Elemen cloud is safe, but not as much as a physical copy of your files. Backup and Restore Another thing to pay attention to when updating from previous versions of Photoshop Elements: If you are transferring a large number of fi Elements 2019. How to Backup Files from Photoshop Elements 2019 Go to Edit > Preferences Go to Edit > Preferences Go to Extensions and make sure it is selected. Click on the Backup and Restore tab. Click on the Add button.

# **Adobe Photoshop Free Lifetime Download Crack With Full Keygen**

Q: Return multiple values from function I'm calling a function that can return one of many values. I need to collect the value for each function call. I've tried a lot of different ways. I'm not very experienced with funct the activity array: "); for (int index  $= 1$ ; index

## **What's New in the?**

## @rem Set local scope for the variables with windows NT shell if "%OS%"=="Windows\_NT" setlocal @rem Add default JVM options here. You can also use JAVA\_OPTS and GRADLE\_OPTS to pass JVM options to this script. set DEFAULT findJavaFromJavaHome set JAVA\_EXE=java.exe %JAVA\_EXE% -version >NUL 2>&1 if "%ERRORLEVEL%" == "0" goto init echo. echo ERROR, JAVA\_HOME is not set and no 'java' command could be found in your PATH. echo. echo Please set th JAVA\_EXE=%JAVA\_HOME%/bin/java.exe if exist "%JAVA\_EXE%" goto init echo. echo ERROR: JAVA\_HOME is set to an invalid directory: %JAVA\_HOME% echo. echo Please set the JAVA\_HOME variable in your environment to match the echo l :win9xME\_args @rem Slurp the command line arguments. set CMD\_LINE\_ARGS= set \_SKIP=2 :win

## **System Requirements:**

Minimum: OS: Windows XP, Vista, 7, 8.1 Memory: 2 GB RAM HDD: 1 GB free space Graphics: AMD/ATI or NVIDIA compatible with DirectX 11 Network: Broadband Internet Connection Max: OS: Windows 10, Windows 8.1, Windows 7 Memory:

Related links:

[https://sarfatit.com/wp-content/uploads/2022/07/Photoshop\\_10\\_For\\_Mac\\_\\_OSX\\_1010\\_Download.pdf](https://sarfatit.com/wp-content/uploads/2022/07/Photoshop_10_For_Mac__OSX_1010_Download.pdf) <https://thercusale.wixsite.com/raiparpiten/post/mixer-brush-digital-pet-world-digital-contact-forms> <https://richard-wagner-werkstatt.com/2022/07/01/download-konsolilasen-photoshop-doku/> <http://co-creacion.mx/comparte/blog/index.php?entryid=2169> <https://giovanimaestri.com/2022/07/01/cadi-download-photoshop-8-0-4-completo-windows-8-mac-android-e-psp/> <https://www.the-fox.it/2022/07/01/adobe-photoshop-express-free-photomanipulation-software/> <https://innovacioncosmetica.com/download-photoshop-for-windows-ios-mac/> [https://www.giggleserp.com/wp-content/uploads/2022/07/photoshop\\_for\\_windows\\_7\\_ultimate\\_64\\_bit\\_free\\_download.pdf](https://www.giggleserp.com/wp-content/uploads/2022/07/photoshop_for_windows_7_ultimate_64_bit_free_download.pdf) <https://keephush.net/wp-content/uploads/2022/07/ignanna.pdf> [https://blacksocially.com/upload/files/2022/07/aXnSyG2ICoBYzRtxQSRg\\_01\\_b931df43a07400b31537b1f072838d5d\\_file.pdf](https://blacksocially.com/upload/files/2022/07/aXnSyG2ICoBYzRtxQSRg_01_b931df43a07400b31537b1f072838d5d_file.pdf) [https://www.pianistaid.com/wp-content/uploads/2022/07/Adobe\\_Photoshop\\_707\\_Upgrade.pdf](https://www.pianistaid.com/wp-content/uploads/2022/07/Adobe_Photoshop_707_Upgrade.pdf) [https://koeglvertrieb.de/wp-content/uploads/2022/07/download\\_free\\_adobe\\_photoshop\\_cs3\\_with\\_crack\\_file\\_32\\_bit\\_64\\_.pdf](https://koeglvertrieb.de/wp-content/uploads/2022/07/download_free_adobe_photoshop_cs3_with_crack_file_32_bit_64_.pdf) [https://rko-broker.ru/wp-content/uploads/2022/07/Free\\_Vector\\_Pattern\\_Photography.pdf](https://rko-broker.ru/wp-content/uploads/2022/07/Free_Vector_Pattern_Photography.pdf) <https://www.8premier.com/wp-content/uploads/2022/07/zactait.pdf> <https://www.webcard.irish/photoshop-7-0-telugu-fonts-free-download/> <http://sourceofhealth.net/2022/07/01/lens-distortions-video-support/> [http://www.franciscaordegafoundation.com/wp-content/uploads/2022/07/Photoshop\\_Cs6\\_Portable\\_Download\\_Google.pdf](http://www.franciscaordegafoundation.com/wp-content/uploads/2022/07/Photoshop_Cs6_Portable_Download_Google.pdf) [https://jyopra.com/wp-content/uploads/2022/07/adobe\\_photoshop\\_8\\_free\\_download\\_softonic.pdf](https://jyopra.com/wp-content/uploads/2022/07/adobe_photoshop_8_free_download_softonic.pdf) <https://sagitmymindasset.com/uncategorized/adobe-photoshop-ccs7-photoshop-cc-20-full-version-free/> [https://merryquant.com/wp-content/uploads/2022/07/8pp\\_action\\_photoshop\\_free\\_download-1.pdf](https://merryquant.com/wp-content/uploads/2022/07/8pp_action_photoshop_free_download-1.pdf)